# **Programming Languages**

Prolog

CSCI-GA.2110-001 Summer 2011

### Prolog overview

- Stands for **Pro**gramming in **Log**ic.
- Invented in approximately 1972.
- Belongs to the logical and declarative paradigms.
- Based on first order predicate calculus.
- Used for artificial intelligence, theorem proving, expert systems, and natural language processing.
- Used as a standalone language or complements traditional languages.
- Radically different than most other languages.
- Each program consists of 2 components:
  - database (program): contains facts and rules
  - query : ask questions about relations

## **Stating Facts**

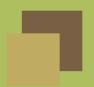

consult user

state the fact

```
Two ways to state facts:
```

```
?- [user].
sunny.
% user://1 compiled 0.00 sec, 408 bytes
true.

(same as ?- consult(user).)

Or:
?- assert(sunny). state the fact
true.
```

3 / 26

## **Stating Facts 2**

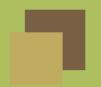

What facts can we describe?

- 1. Items ?- assert(sunny).
- 2. Relationships between items:?- assert(likes(john,mary)).

```
Query the database:
?- likes(john,mary).
true.
?- likes(mary,john).
false.
?- likes(john,sue).
```

false.

### Relations

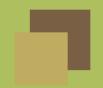

- Relations take an arbitrary number of parameters.
- Arguments can be legal Prolog *terms*: integer, atom, variable, structure.
- Atoms: letters, digits, underscore with lowercase characters, or *anything* in quotes.
  - ◆ Legal: hello, hi123, two\_words, "G\_1)!#)@blah"
  - ◆ Illegal: Hello, 123hi, \_hello, two-words
- Variables: Any word beginning with a capital letter.
- Structures: Functors with a list of arguments.

Note: variables bind to values, not memory locations.

?- likes(john,Who).

Who = mary

Prolog will display one instantiation. Type a semicolon for more.

### **More Relations**

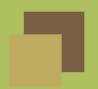

```
All satisfying likes relations:
?- likes(Who1,Who2).
Who1 = john; Who2 = mary
Constrain queries using variables:
?- likes(Who,Who).
false.
(People who like themselves.)
Use wild card to determine if some instantiation exists:
?- likes(john,_).
true.
(That is, john likes someone—we don't care who.)
Wild cards can be used in conjunction with variables:
?- likes(Who,_).
Who = john
```

#### Rules

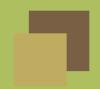

```
Rules express conditional statements about our world.
Consider the assertion: "All men are mortal."
Expressible as modus ponens: human \rightarrow mortal.
mortal is a goal (or head), and human is a subgoal (or body).
?- assert(mortal(X) :- human(X)).
true.
?- assert(human(socrates)).
true.
Now we query:
?- mortal(socrates).
true.
You can also ask who is mortal:
?- mortal(X).
X = socrates
```

## **Conjunction and Disjunction**

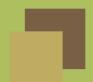

```
Conjunction is expressed using commas:
?- fun(X) :- red(X), car(X).
Disjunction is expressed with semicolons or separate clauses:
?- fun(X) :- red(X); car(X).
... is the same as
 ?- fun(X) :- red(X).
 ?- fun(X) :- car(X). Order of rules matters!
Consider:
?- assert(car(jeep)). assert(car(ford)). assert(red(jeep)).
?- fun(jeep).
true.
?- fun(ford).
false.
```

#### Multi-Variable Rules

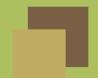

```
daughter(X,Y) :- mother(Y, X), female(X).
```

```
grandfather(X,Y) :- male(X), parent(X,Z), parent(Z,Y).
```

#### Quantification:

- Variables appearing in the goal are universally quantified.
- Variables appearing only in the subgoal are *existentially* quantified.

The grandfather goal reads as:

$$\forall_{X,Y}\exists_Z: \mathtt{grandfather}(X,Y) \Leftarrow \mathtt{male}(X), \mathtt{parent}(X,Z), \mathtt{parent}(Z,Y).$$

## Resolution Principle

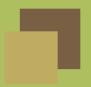

Prolog responds to queries using the resolution principle:

If  $C_1$  and  $C_2$  are rules and the head of  $C_1$  matches one of the terms in the body of  $C_2$ , then replace the term in  $C_2$  with the body of  $C_1$ .

#### Example:

```
C_1: happy(X) :- workday(Z),day_off(X,Z).

C_2: go_walking(X) :- happy(X).
```

- Query: ?- go\_walking(emily).
- 2. Instantiate the rule: go\_walking(emily) :- happy(emily).
- 3. Apply resolution principle:
   go\_walking(emily) :- workday(Z),day\_off(emily,Z).

### Unification

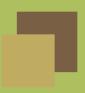

#### Consider again:

 $C_1$ : happy(X) :- workday(Z),day\_off(X,Z).

 $C_2$ : go\_walking(X) :- happy(X).

When the user queries ?- go\_walking(emily), How does Prolog make the connection? go\_walking(emily) go\_walking(X)

Answer: unification.

## **Unification Algorithm**

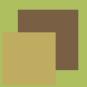

- 1. Constants: Any constant unifies with itself.
- 2. Structures: Same functor, same arity, arguments unify recursively.
- 3. Variables: Unify with anything.
  - (a) Value: variable takes on the value.
  - (b) Another Variable: unify by reference.

#### Some examples:

| 21                    | 21                        | 21                |
|-----------------------|---------------------------|-------------------|
| X                     | 5                         | X=5               |
| <pre>love(X,me)</pre> | love(you,Y)               | X=you,Y=me        |
| love(X,Y)             | love(you,Y)               | X=you,Y=Y         |
| 8                     | 15                        | error             |
| love(X,Y)             | foobar(you,Y)             | error             |
| c(X,c(Y,c(Z,n)))      | c(he, c(she, c(it,n)))    | X=he, Y=she, Z=it |
| love(X,Y)             | <pre>love(you,f(Y))</pre> | X=you,Y=??        |

### **Occurs Check**

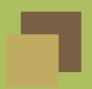

```
Consider:
```

```
equal(Y, f(Y)).
```

Let's try unifying Y=f(Y). We have:

```
equal(Y, f(Y)) no match equal(f(Y), f(f(Y))) no match equal(f(f(Y)), f(f(f(Y)))) no match equal(f(f(Y))), f(f(f(f(Y)))) no match Infinite recursion!
```

This situation can be caught with an occurs check.

### More on Occurs Check

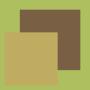

An *occurs check* causes unification to fail if variable is contained within a structure.

- Prevents infinite loops or unsoundness.
- Inefficient to implement (linear in the size of the largest term).
- Most implementations of Prolog (like SWI Prolog) omit it.

```
Therefore, in SWI Prolog: ?- equal(Y, f(Y)). Y = f(Y). If you insist on the occurs check, you can force it in SWI: ?- unify\_with\_occurs\_check(X, f(X)). false.
```

### **Execution Order**

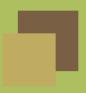

There are two ways to answer a query:

- 1. Forward chaining: start with existing clauses and work forward.
- 2. Backward chaining: start with goal and work backward. (Used by Prolog).

If the body of a rule unifies with the heads of other rules in some particular order, it can be expressed as a tree.

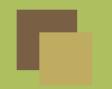

### **Execution Order**

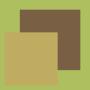

```
Consider:
```

```
rainy(seattle).
rainy(rochester).
cold(seattle).
snowy(X) :- rainy(X), cold(X).
?- snowy(X).
```

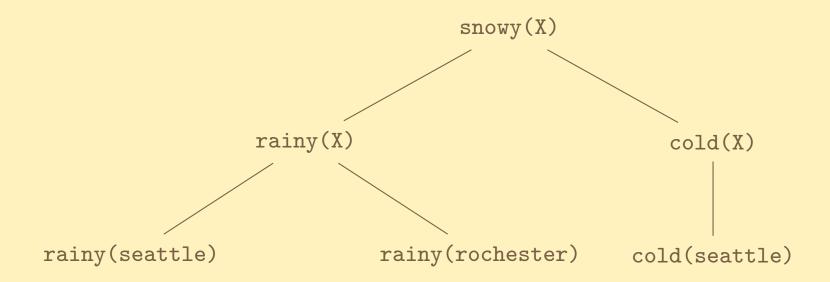

### Reflexive Transitive Closure

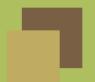

```
More than one "application" of a rule:
?- connect(Node, Node).
?- connect(N1,N2) :- edge(N1,Link), connect(Link,N2).
Now add some edges:
 ?- assert(edge(a,b)). ?- assert(edge(c,d)).
 ?- assert(edge(a,c)). ?- assert(edge(d,e)).
 ?- assert(edge(b,d)). ?- assert(edge(f,g)).
?- connect(a,e).
true.
            connect(a,e) :- edge(a,b), connect(b,e)
            connect(b,e) :- edge(b,d), connect(d,e)
            connect(d,e) :- edge(d,e), connect(e,e)
?- connect(d,f).
false.
```

## **Backtracking**

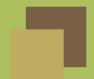

- Prolog maintains a list of goals to be satisfied.
- When a goal is queried, all *subgoals* of the goal are added to the list.
  - ◆ goal(X,Y) :- subgoal1(X), subgoal2(Y).
- Prolog will try to satisfy all subgoals.
- If a subgoal cannot be satisfied, Prolog will try another way.
  - subgoal1(X) :- subsubgoal1(X).
  - subgoal1(X): subsubgoal2(X), subsubgoal3(X).
- This is called backtracking.
- Carried out through a tree data structure:
  - Goal is a node.
  - Subgoals are children of the node.

## **Backtracking Example**

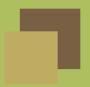

```
Consider:
```

```
rainy(seattle).
rainy(rochester).
cold(rochester).
snowy(X) :- rainy(X), cold(X).
?- snowy(X).
```

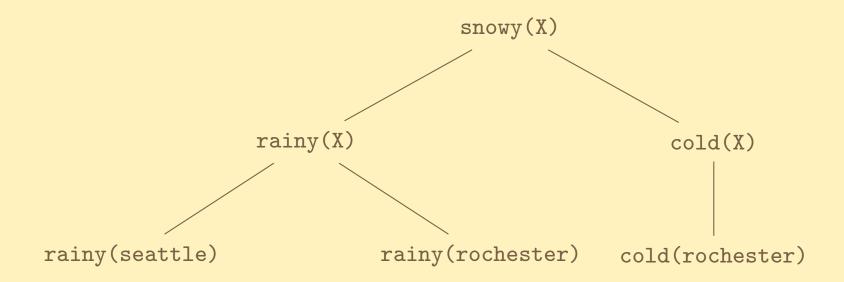

## **Backtracking in Prolog**

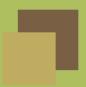

```
?- rainy(seattle). ?- rainy(rochester).
 ?- cold(rochester). ?- snowy(X) :- rainy(X), cold(X).
Print the backtrace by invoking trace., then snowy(X).
Call: (6) snowy(_G466) ? creep
Call: (7) rainy(_G466) ? creep
Exit: (7) rainy(seattle) ? creep
Call: (7) cold(seattle) ? creep
Fail: (7) cold(seattle) ? creep
Redo: (7) rainy(_G466) ? creep
Exit: (7) rainy(rochester) ? creep
Call: (7) cold(rochester) ? creep
Exit: (7) cold(rochester) ? creep
Exit: (6) snowy(rochester) ? creep
X = rochester
```

#### Lists

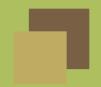

```
Lists are denoted by [a, b, c].
```

A cons pair is denoted [X|Y] where X is the head and Y is the tail.

Rules for testing list membership:

```
?- assert(member(X, [X|Xs])).
```

Testing membership:

true.

false.

You can also extract list membership:

$$X = a; X = b; X = c.$$

## **Reversing Lists**

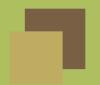

```
Consider a list reverse rule:
reverse([],[]).
reverse([X|Xs],Zs) :- reverse(Xs,Ys), append(Ys,[X],Zs).
Reverse-accumulate:
reverse(Xs,Ys) :- reverse(Xs,[],Ys).
reverse([X|Xs],Acc,Ys) :- reverse(Xs,[X|Acc],Ys).
reverse([],Ys,Ys).
Invoking the reverse rule:
?- reverse([a,b,c], X).
X = [c, b, a].
?- reverse([a,b,c], [a,c,b]).
false.
```

## Tree for Reverse

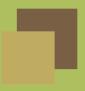

#### The reverse rule at work:

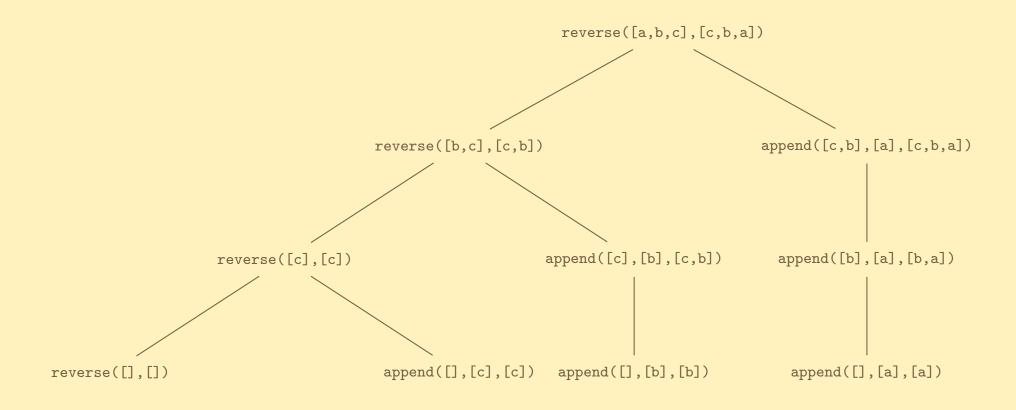

## **Cut Operator**

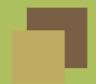

You can tell Prolog to stop backtracking using the cut operator, !.

- Used to "commit" all unifications up to the point of the !
- Will never backtrack through any subgoal to the left of !
- Done to optimize performance.
- Generally requires intuition about the program.

#### Consider:

```
prime_candidate(X) :- member(X, candidates), prime(X).
```

- lacktriangle Variable X may appear several times in candidates.
- lacktriangle Once X is found to be in candidates, no need to try other possibilities.
- Solution: use the cut operator.
  - ♠ member(X, [X|\_]) :- !.
  - lacktriangle member(X, [\_|T]) :- member(X, T).

### More on Cut

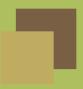

The cut operator can also serve as an if-then-else construct:

```
statement :- condition, !, then_part.
statement :- else_part.
```

- Cut prevents the condition from being retested.
- If condition is true, subgoal then\_part will be attempted.
- If then\_part fails, the system will not backtrack into the condition.
- If first goal fails, the second goal will be tried.

### **Negation**

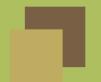

One way to negate a subgoal is using predicate not:
unmarried\_student(X) :- not(married(X)), student(X).

Definition of not (also known as \+):
not(Goal) :- call(Goal), !, fail.
not(Goal).

- Predicate fail unconditionally fails.
- Predicate call treats the input term as a goal and attempts to satisfy it.

#### Example:

```
single(Person) :- \+ married(Person,_), \+ married(_,Person).
```

Note: \+ indicates *inability to prove*—**not** falsehood.